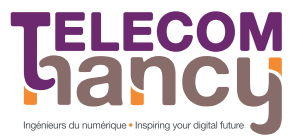

Consolidations 2012-2013 - Durée : 1h30

POO : Programmation Orientée Objet Première année

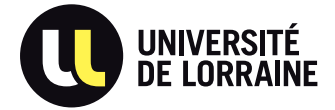

## Tous documents interdits.

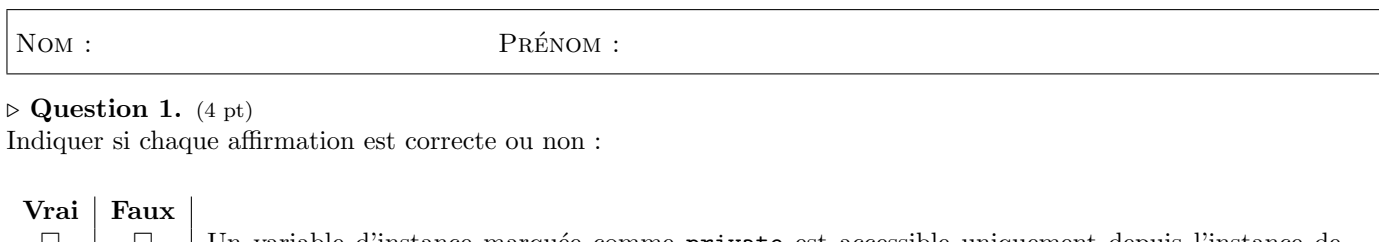

| $\Box$ | П      | Un variable d'instance marquée comme private est accessible uniquement depuis l'instance de<br>l'objet concerné. |
|--------|--------|----------------------------------------------------------------------------------------------------|
| $\Box$ | □      | L'instruction (new String("abc")).toUpperCase() == (new String("ABC")) est évaluée à<br>vraie.                   |
| □      | $\Box$ | L'instruction (new Integer(1)) equals (new Integer(1)) est évaluée à vraie.                                      |
| □      | $\Box$ | Il n'est pas toujours possible de définir une sous-classe d'une classe existante.                                |
| □      | $\Box$ | Une classe peut hériter de plusieurs classes.                                                                    |
| $\Box$ | $\Box$ | Une classe peut avoir deux méthodes dont les profils sont identiques hormis le type de retour.                   |
| $\Box$ | $\Box$ | Une sous-classe hérite de toutes les variables d'instance et de toutes les méthodes de sa super-classe.          |
| П      | $\Box$ | Si dans un programme Java vous lisez X implements Y alors Y est obligatoirement une interface.                   |
| □      | $\Box$ | Si dans un programme Java vous lisez X extends Y alors Y est obligatoirement une classe.                         |
|        | $\Box$ | Seule une méthode marquée static peut modifier une variable de classe.                                           |
| □      | $\Box$ | En tant que développeur, vous marquez une méthode abstract pour obliger sa définition dans les<br>sous-classes.  |
| $\Box$ | $\Box$ | Dans une classe, on ne peut définir qu'au plus 64 méthodes à deux paramètres portant le même<br>nom.             |

 $\triangleright$  Question 2. (1 pt)

Considérer les classes suivantes et indiquer la réponse correcte :

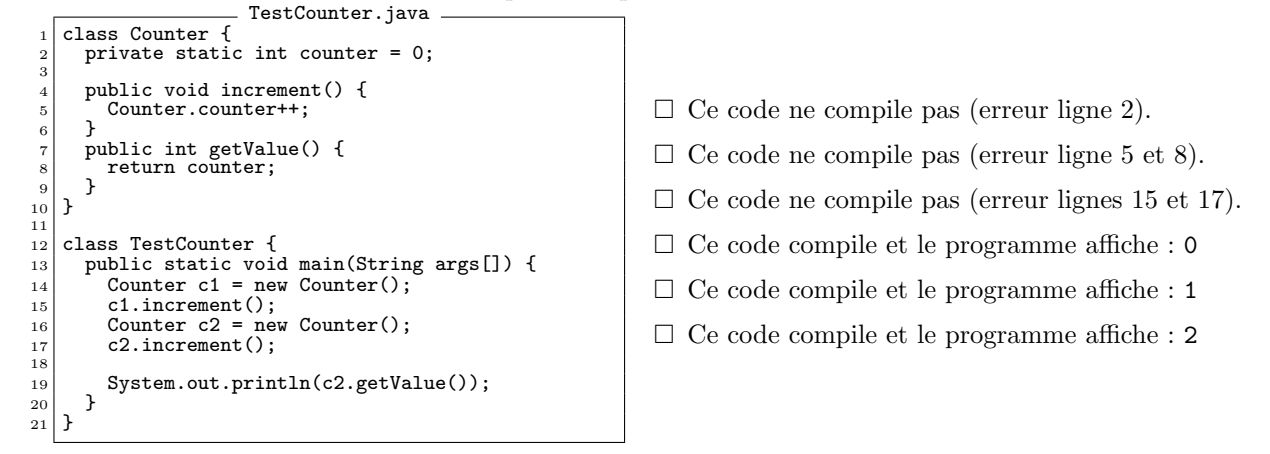

## $\triangleright$  Question 3. (1 pt)

Considérer l'extrait de code Java suivant. Quel sera l'affichage produit par l'exécution de ce code ?

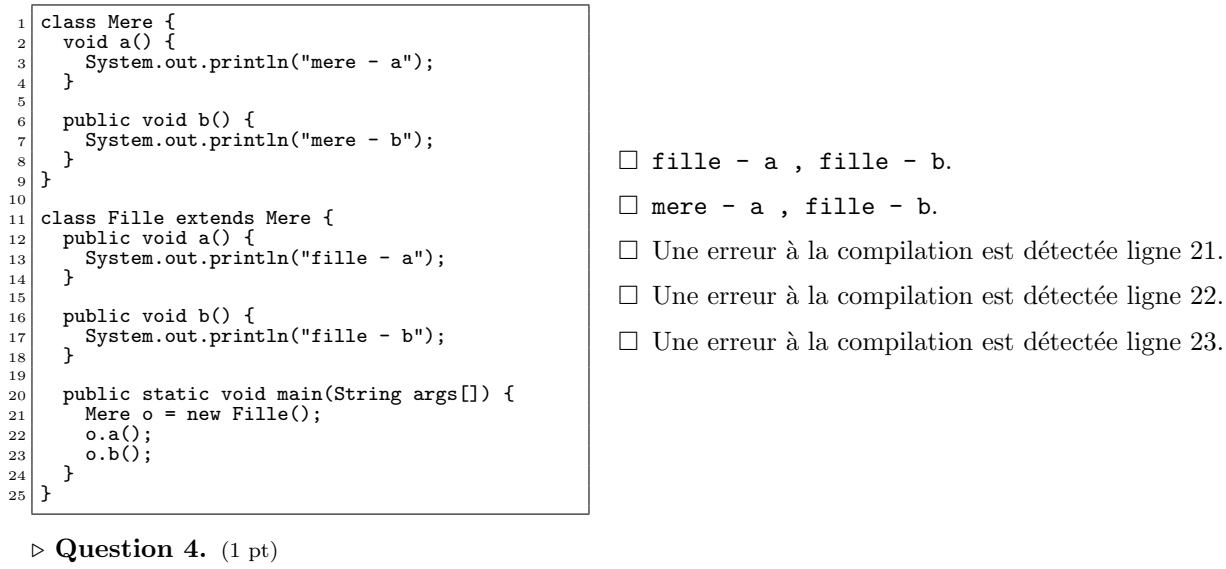

Considérer l'extrait de code Java suivant :

```
1 String example = "Hi girls!";<br>2 System out print (example tolly
  2 System.out.print(example.toUpperCase().charAt(3));
```
Vrai | Faux

 $\Box$   $\Box$  L'exécution de ce programme affiche : G

```
\triangleright Question 5. (2 pt)
```
Déterminer l'affichage en sortie standard lors de l'exécution de la méthode filter(int x), en fonction de la valeur entière x passée en paramètre.

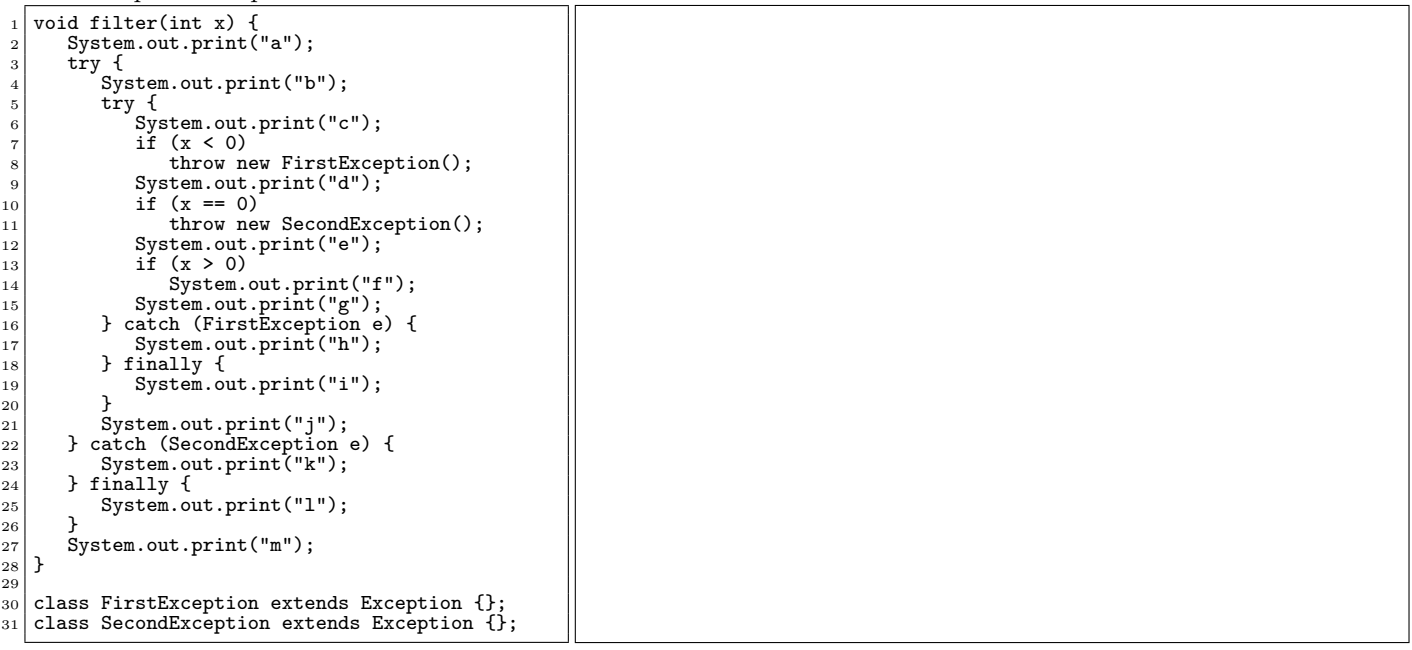

## $\triangleright$  Question 6. (2 pt)

Considérer la classe suivante et indiquer la/les réponses correcte(s) si l'instruction proposée est insérée en ligne 30. Si il n'y a pas d'erreur, préciser l'affichage.

```
__ Fruit.java_
   1 class Fruit {<br>2 protected int id;
 3
   4 public Fruit(int myid) {<br>
this.id = myid;<br>
\begin{bmatrix} 6 \end{bmatrix}7 \mid public boolean equals(Fruit a) {<br>s return (a.id == this.id);
 \begin{bmatrix} 9 \\ 10 \\ 11 \end{bmatrix} }
 12 class Apple extends Fruit {<br>
13 private String name;<br>
14 public Apple(int myid, String name) {<br>
15 super(myid);<br>
this.name = name;<br>
17 }
 18 public boolean equals(Apple d) {<br>
19 return (d.id == this.id<br>
20 kk this.name.equals(d.name));
\begin{bmatrix} 21 \\ 22 \end{bmatrix} }
 \begin{array}{c} 22 \ 23 \end{array}24 class Main {<br>
public static void main(String args[]) {<br>
25 colocan b = false;<br>
27 Apple golden = new Apple(29, "Golden");<br>
28 Apple red = new Apple(29, "Red");<br>
29 Fruit green = new Apple(29, "Green");<br>
29 System.out.pr
\frac{1}{33} }
```
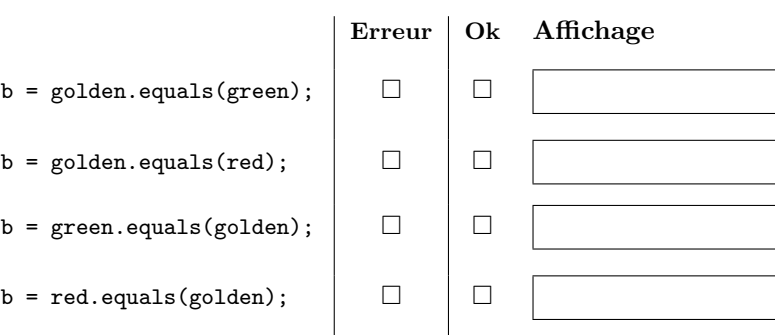

 $\triangleright$  Question 7. Schéma mémoire (4 pt)

Considérer les classes suivantes et réaliser des schémas de la mémoire (états de la pile et du tas) lors de l'exécution de la méthode main() de la classe principale Main aux points identifiés dans le code source (indiqués par le marqueur // POINT\_? schema mémoire à cet instant).

 $\begin{array}{c} 4 \\ 5 \end{array}$ 

 $\begin{array}{c} 11 \\ 11 \\ 12 \end{array}$ 

 $18$ 

24

<sup>31</sup> }

4

Vous préciserez l'affichage obtenu sur la sortie standard à chaque étape.

```
\frac{1}{2} interface Expr {
 \begin{array}{c|c} 2 & \text{int evaluate} \\ 3 & \text{String decomposition} \end{array}\left.\begin{matrix}3\\4\end{matrix}\right\} String decompiler();
      \vert }
 5
   6 class Value implements Expr {<br>7 private int val;
   8
9 public Value(int v) {<br>this.val = v;
\begin{array}{c} 11 \\ 12 \end{array} }
\begin{array}{c|c} 13 & \text{public int evaluator() } {\text{return this.val:}} \end{array}\begin{array}{c} 14 \\ 15 \end{array} return this.val;
\begin{array}{c} 15 \\ 16 \\ 17 \end{array}17 public String decompiler() {<br>
18 return ""+this.val;
\begin{bmatrix} 19 \\ 20 \\ 3 \end{bmatrix} }
20 }
\frac{21}{22}22 class Add implements Expr {<br>23 private Expr g:
23 private Expr g;<br>24 private Expr d;
\frac{24}{25}26 public Add(Expr g, Expr d) {<br>
27 this.g = g;
\begin{array}{c} 27 \\ 28 \end{array} this.g = g;<br>this.d = d;
29 }
\frac{1}{30}31 public void setG(Expr g) {<br>
\begin{cases}\n33 \\
33\n\end{cases} }
rac{34}{34}\begin{array}{c|c} 35 & \text{public void setD(Expr d)} \{36 & \text{this.d = d}; \end{array}\begin{array}{c} 37 \\ 38 \end{array} }
39 public int evaluer() {<br>40 return this.g.evaluer() + this.d.evaluer();
41 }
\frac{42}{43}43 public String decompiler() {<br>
44 return "("+this.g.decompiler()+<br>
45 "+"+this.d.decompiler()+")";
\begin{array}{c|c} 46 & 3 \\ 47 & 3 \end{array}47 }
```

```
\begin{bmatrix} 1 \\ 2 \end{bmatrix} class Main {
 2 public static void main(String args[]) {<br>Expr v1 = new Value(42);
   \begin{array}{lll} \text{3} & \text{Expr} \text{ v1 = new Value(42)}; \\ \text{Expr} \text{ v2 = new Value(17)}; \end{array}\begin{array}{lll} 6 & \text{Expr a = new Add(v1, v2);} \\ 7 & \text{/ / POINT_1 scheme a mémoire à cet instant.} \end{array}8 System.out.println(v1.decompiler() + " = " + v1.evaluer());<br>
9 System.out.println(v2.decompiler() + " = " + v2.evaluer());<br>
9 System.out.println(a.decompiler() + " = " + a.evaluer());
 12 v2 = v1;<br>13 v1 = new Value(13);<br>14 // POINT_2 schema mémoire à cet instant
 15 System.out.println(v1.decompiler() + " = " + v1.evaluer());
16 System.out.println(v2.decompiler() + " = " + v2.evaluer());
17 System.out.println(a.decompiler() + " = " + a.evaluer());
 19 \begin{array}{c|c} \text{a.setG(v1)}; \ \text{20} & // \text{ POINT\_3 schema mémoire à cet instant} \end{array}21 System.out.println(v1.decompiler() + " = " + v1.evaluer());
22 System.out.println(v2.decompiler() + " = " + v2.evaluer());
23 System.out.println(a.decompiler() + " = " + a.evaluer());
\begin{array}{c|c} 25 & \text{a.setD(a)}; \\ 26 & \text{/}/\text{ POINT}_4 \end{array}\begin{array}{c|c} 26 & // POINT_4 schema mémoire à cet instant<br>
27 System.out.println(v1.decompiler() + "
 27 System.out.println(v1.decompiler() + " = " + v1.evaluer());
28 System.out.println(v2.decompiler() + " = " + v2.evaluer());
29 System.out.println(a.decompiler() + " = " + a.evaluer());
\begin{bmatrix} 30 \\ 30 \\ 31 \end{bmatrix} }
```